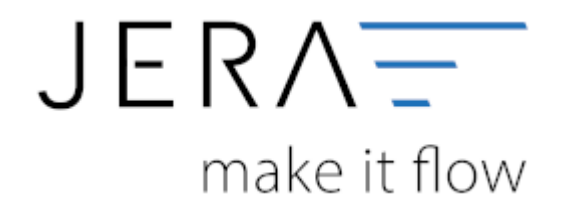

## **Jera Software GmbH** Reutener Straße 4 79279 Vörstetten

Dokumentation Fibu-Schnittstellen der Jera GmbH - http://wiki.fibu-schnittstelle.de/

## **Inhaltsverzeichnis**

Erhalten Sie die in der Abbildung gezeigte Fehlermeldung "Database ist locked", ist bereits eine andere Instanz

ist bereits eine andere Instanzder Software geöffnet. Ggf. läuft diese unsichtbar im Hintergrund.

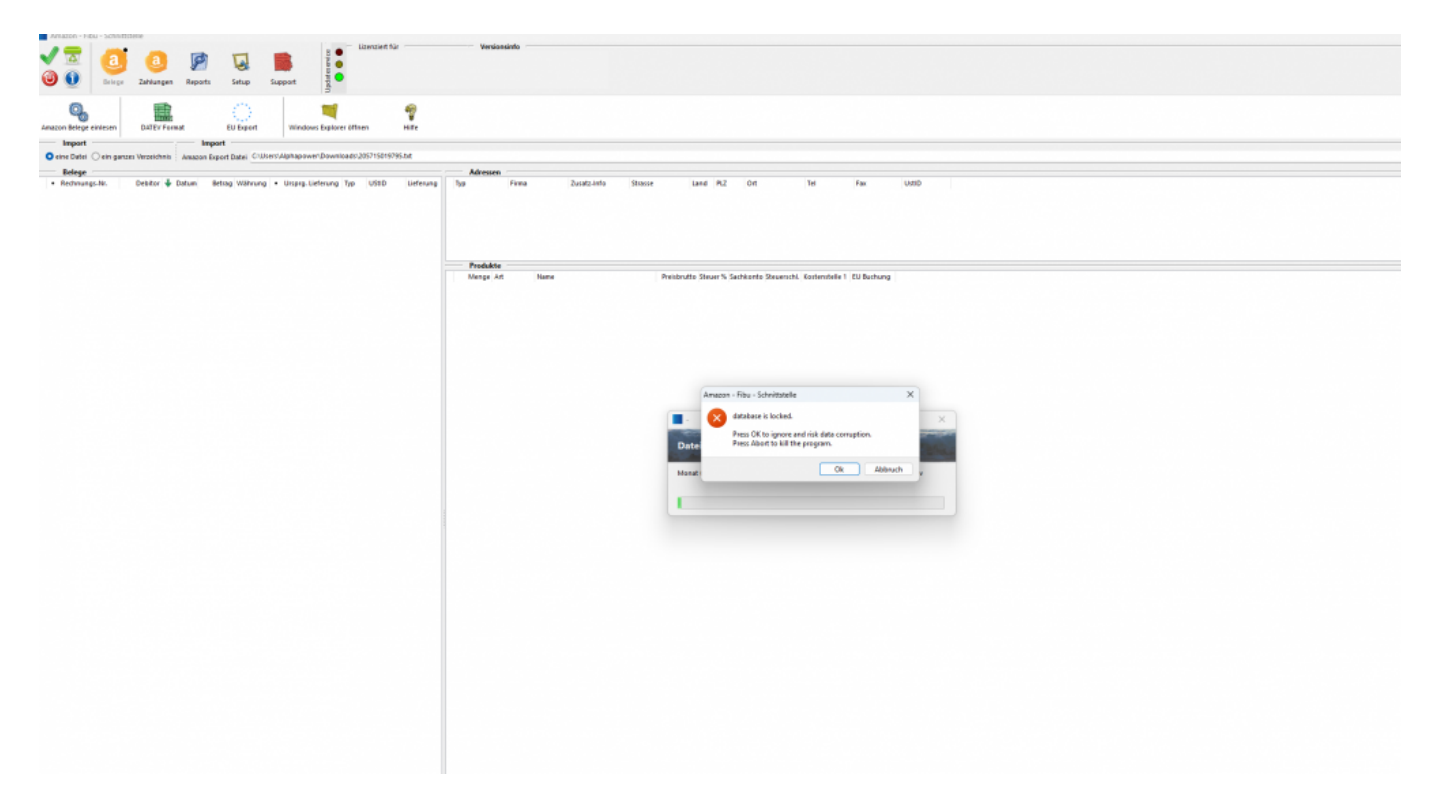

Bitte öffnen Sie den Taskmanager und beenden Sie alle offenen Instanzen der Software. Anschließend können Sie die Software wie gewohnt nutzen.

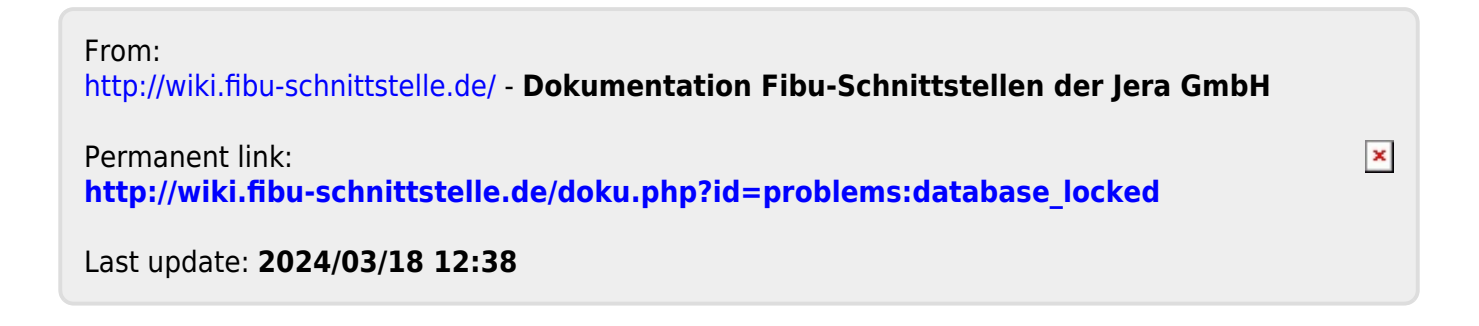